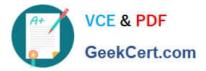

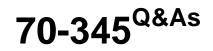

Designing and Deploying Microsoft Exchange Server 2016

# Pass Microsoft 70-345 Exam with 100% Guarantee

Free Download Real Questions & Answers **PDF** and **VCE** file from:

https://www.geekcert.com/70-345.html

100% Passing Guarantee 100% Money Back Assurance

Following Questions and Answers are all new published by Microsoft Official Exam Center

Instant Download After Purchase

100% Money Back Guarantee

- 😳 365 Days Free Update
- 800,000+ Satisfied Customers

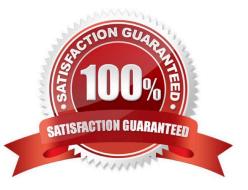

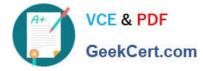

### **QUESTION 1**

DRAG DROP

You have an Exchange Server 2016 organization.

You run the Microsoft Office 365 Hybrid Configuration Wizard and you move all the mailboxes to Exchange Online.

You need to ensure that all of the email services remain available after you remove the Exchange Server 2016 servers from the organization.

Which DNS records should you modify? To answer, drag the appropriate record types to the correct DNS zones. Each record type may be used once, more than once, or not at all. You may need to drag the split bar between panes or scroll to

view content.

Select and Place:

| Record Types | Answer Area                                |             |
|--------------|--------------------------------------------|-------------|
| Autodiscover | Record to modify in the internal DIS zone: | Record Type |
| MX           | Record to modify in the public DNS zone:   | Record Type |
| NX           | Sold public public bits tone.              |             |
| SRV          | Stor.                                      | Record Type |
|              |                                            |             |

Correct Answer:

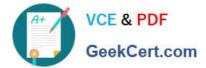

| Record Types | Answer Area                                                                                                    |              |
|--------------|----------------------------------------------------------------------------------------------------|--------------|
| Autodiscover | Record to modify in the internal DNS zone:                                                                                                    | Autodiscover |
| MX           | Record to modify in the public DNS zone:                                                                                                    | Autodiscover |
| NX           | Solution and the state of the state of the s | ļ <u> </u>   |
| SRV          | and the second second s | MX           |

### **QUESTION 2**

You have an Exchange Server organization. The organization contains servers that have Exchange Server 2010 and Exchange Server 2016 installed.

You establish a hybrid deployment between Exchange Server and Microsoft Office 365.

Some users have on-premises mailboxes and personal archives in Exchange Online.

You discover that you are unable to use In-Place eDiscovery to search user mailboxes and Exchange Online Archiving archives concurrently.

You need to recommend a solution to ensure that In-Place eDiscovery can search the mailboxes and the personal archives concurrently.

What should you include in the recommendation?

- A. OAuth authentication
- B. an organization relationship
- C. a retention policy
- D. the Mailbox Replication service (MRS)

Correct Answer: A

References: https://technet.microsoft.com/en-us/library/dd298021(v=exchg.160).aspx

### **QUESTION 3**

Your company has an Exchange Server 2016 organization and a Microsoft Office 365 subscription configured in a hybrid deployment.

Latest 70-345 Dumps | 70-345 PDF Dumps | 70-345 VCE Dumps

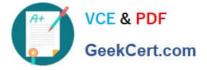

You configure the synchronization of on-premises Active Directory accounts to Office 365.

All users connect to email services by using Outlook 2016.

You plan to deploy Office 365 Message Encryption for the mailboxes of two executives named Exec1 and Exec2. The mailboxes are hosted in Office 365.

You need to recommend which actions must be performed to ensure that all of the email messages sent from Exec1 and Exec2 to any recipient on the Internet are encrypted.

Which two actions should you recommend? Each correct answer presents part of the solution.

- A. Deploy Microsoft Azure Rights Management (Azure RMS) to the Office 365 subscription.
- B. Deploy Active Directory Rights Management Services (AD RMS) to the network.
- C. Run the Set-MsolUserLicense cmdlet.
- D. From the Office 365 Exchange admin center, create a rule.
- E. Install a certificate on the computer of Exec1 and the computer of Exec2.
- F. From the on-premises Exchange admin center, create a transport rule.

Correct Answer: AF

A: Office 365 Message Encryption requires the Azure Rights Management service. Once you have a subscription to this service, you can activate it.

Note: Encryption options for Office 365:

Azure RMS, including both IRM capabilities and OME

S/MIME

TLS

Encryption of data at rest (through BitLocker)

F: As an administrator, you can create transport rules to enable Microsoft Office 365 Message Encryption. This lets you encrypt any outgoing email messages and remove encryption from encrypted messages coming from inside your

organization or from replies to encrypted messages sent from your organization.

To use the transport rule to encrypt messages, your organization must have Windows Azure Rights Management set up for Office 365 Message Encryption.

References:https://docs.microsoft.com/en-us/rights-management/deploy-use/activate-service

https://technet.microsoft.com/en-us/library/dn569289.aspx

### **QUESTION 4**

You have an Exchange Server 2016 organization.

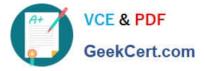

You plan to audit all the tasks performed by administrators.

You need to configure a weekly automated email notification that reports each time an administrator permanently deletes a mailbox.

How should you complete the command? To answer, select the appropriate options in the answer area.

NOTE: Each correct selection is worth one point.

Hot Area:

| V                           | -Name "Permanent mailbox removal"        |
|-----------------------------|------------------------------------------|
| New-AdminAuditLogSearch     |                                          |
| New-MailboxAuditLogSearch   |                                          |
| Set-AdminAuditLogConfig     |                                          |
| Set-AuditLogConfig          | Char -                                   |
| V                           | StartDate \$startweek -EndDate \$endweek |
| -ScheduleEnabled Strue      |                                          |
| -Force                      |                                          |
| -AdminAuditLogEnabled Strue |                                          |
| -AdminAuditLogParameters    |                                          |

-StatusMailRecipients auditmailbox@adatum.com

Correct Answer:

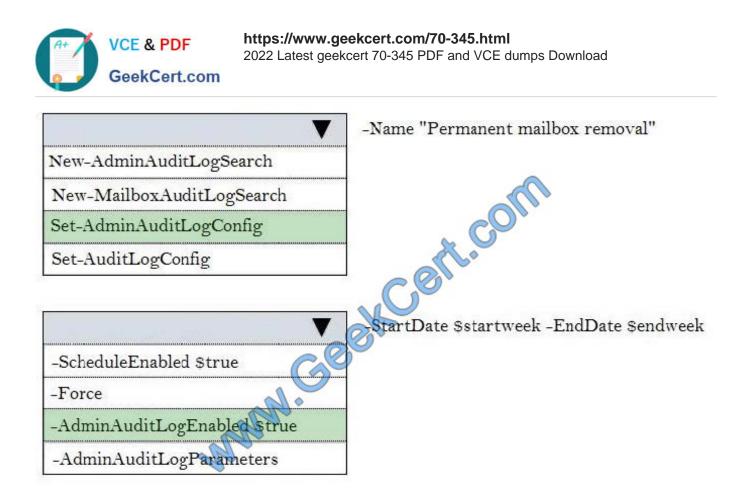

-StatusMailRecipients auditmailbox@adatum.com

### **QUESTION 5**

You need to ensure that members of a group named Relectoudadmins can create user accounts and mailboxes for new employees by using Exchange Admin Center (EAC) after the planned upgrade. What should you do first?

- A. Run the New-ManagementRole cmdlet.
- B. Run the New-ManagementRoleAssignment cmdlet.
- C. Run setup.exe and specify the /PrepareDomain parameter.
- D. Run setup.exe and specify the /prepareAD parameter.

Correct Answer: B

Latest 70-345 Dumps

70-345 PDF Dumps

70-345 VCE Dumps

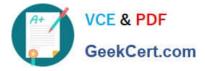

To Read the Whole Q&As, please purchase the Complete Version from Our website.

# Try our product !

100% Guaranteed Success
100% Money Back Guarantee
365 Days Free Update
Instant Download After Purchase
24x7 Customer Support
Average 99.9% Success Rate
More than 800,000 Satisfied Customers Worldwide
Multi-Platform capabilities - Windows, Mac, Android, iPhone, iPod, iPad, Kindle

We provide exam PDF and VCE of Cisco, Microsoft, IBM, CompTIA, Oracle and other IT Certifications. You can view Vendor list of All Certification Exams offered:

### https://www.geekcert.com/allproducts

## **Need Help**

Please provide as much detail as possible so we can best assist you. To update a previously submitted ticket:

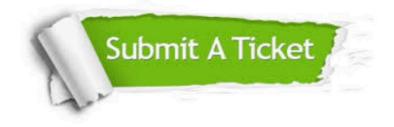

#### **One Year Free Update**

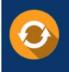

Free update is available within One Year after your purchase. After One Year, you will get 50% discounts for updating. And we are proud to boast a 24/7 efficient Customer Support system via Email.

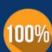

To ensure that you are spending on quality products, we provide 100% money back guarantee for 3<u>0 days</u>

**Money Back Guarantee** 

from the date of purchase

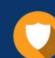

#### Security & Privacy

We respect customer privacy. We use McAfee's security service to provide you with utmost security for your personal information & peace of mind.

Any charges made through this site will appear as Global Simulators Limited. All trademarks are the property of their respective owners. Copyright © geekcert, All Rights Reserved.